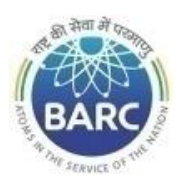

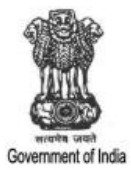

## **NIT FOR WEB SITE**

### **NOTICE INVITING E-TENDER**

### **NIT No. BARC/PRPD/TS/952/MW/K-2944/2024**

Head, PRPD, BARC, Kalpakkam – 603102, Tamil Nadu on behalf of the President of India invites online item rate tender (in two parts), from the contractors who have carried out similar works in Central or state Government / PSU/ Autonomous body and technically & financially sound for the work **"Material handling & allied works for tilting and installation of spare main vessel in its support structure"**. The details are as mentioned below.

## **PART-A: INSTRUCTIONS AND INFORMATION**

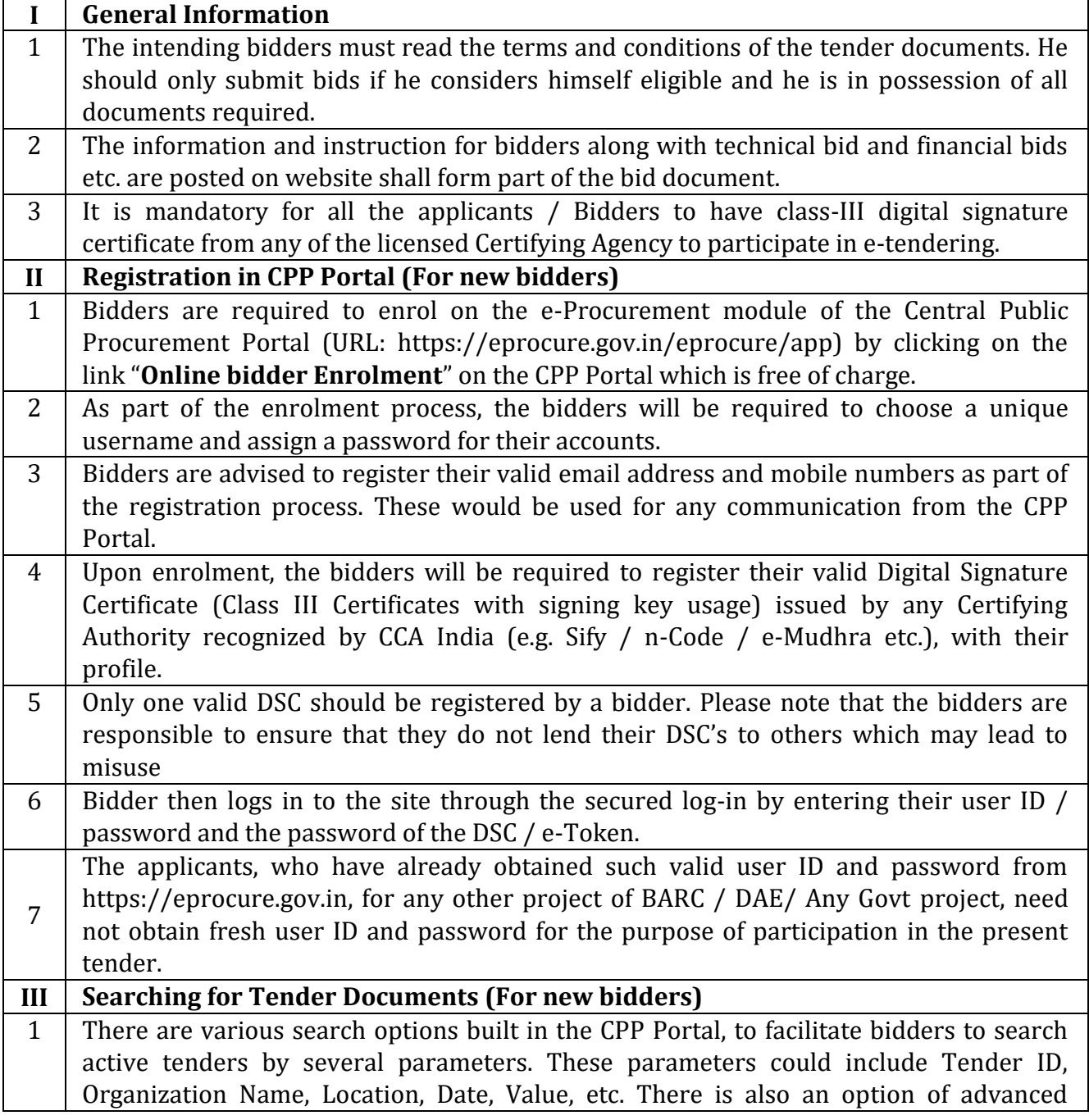

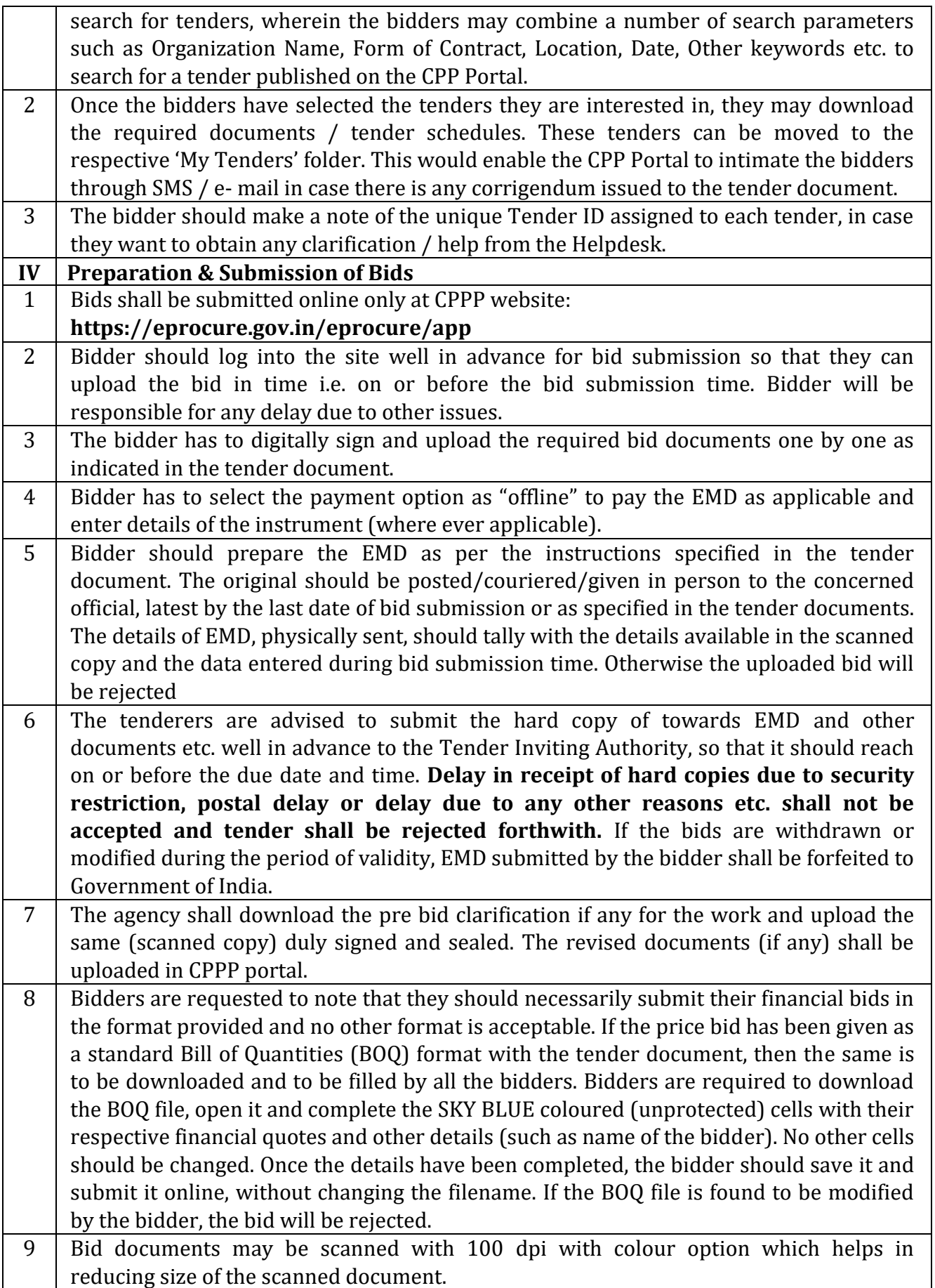

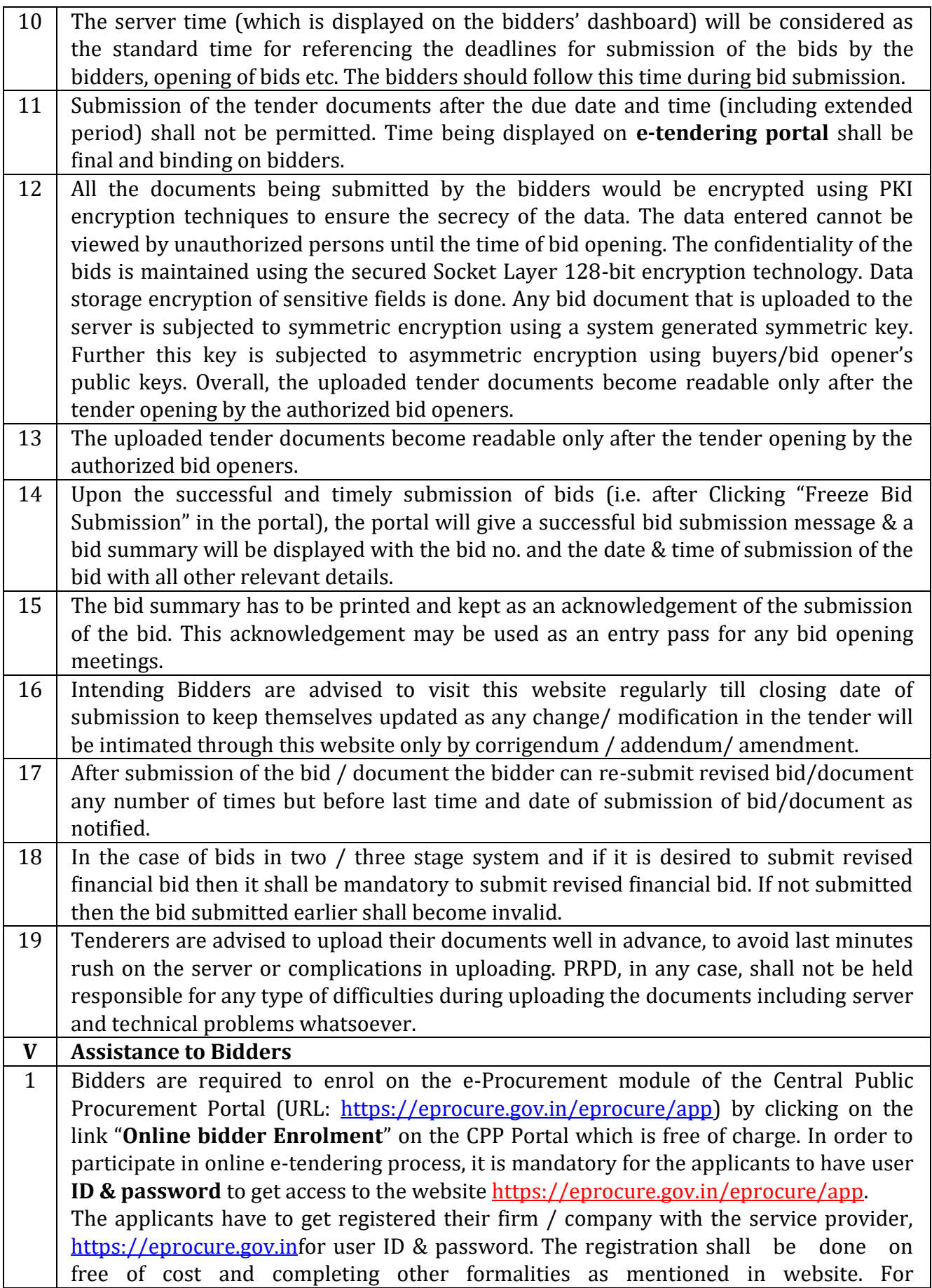

- assistance/clarifications, please contact
- a) 24x7 CPP Portal Helpdesk 0120-4001 002, 0120-4001 005, 0120-6277 787
- b) Local Helpdesk for DAE Shri. Bhushan / Shri. Mayur at 022 25487480
- c) email at support-eproc@nic.in

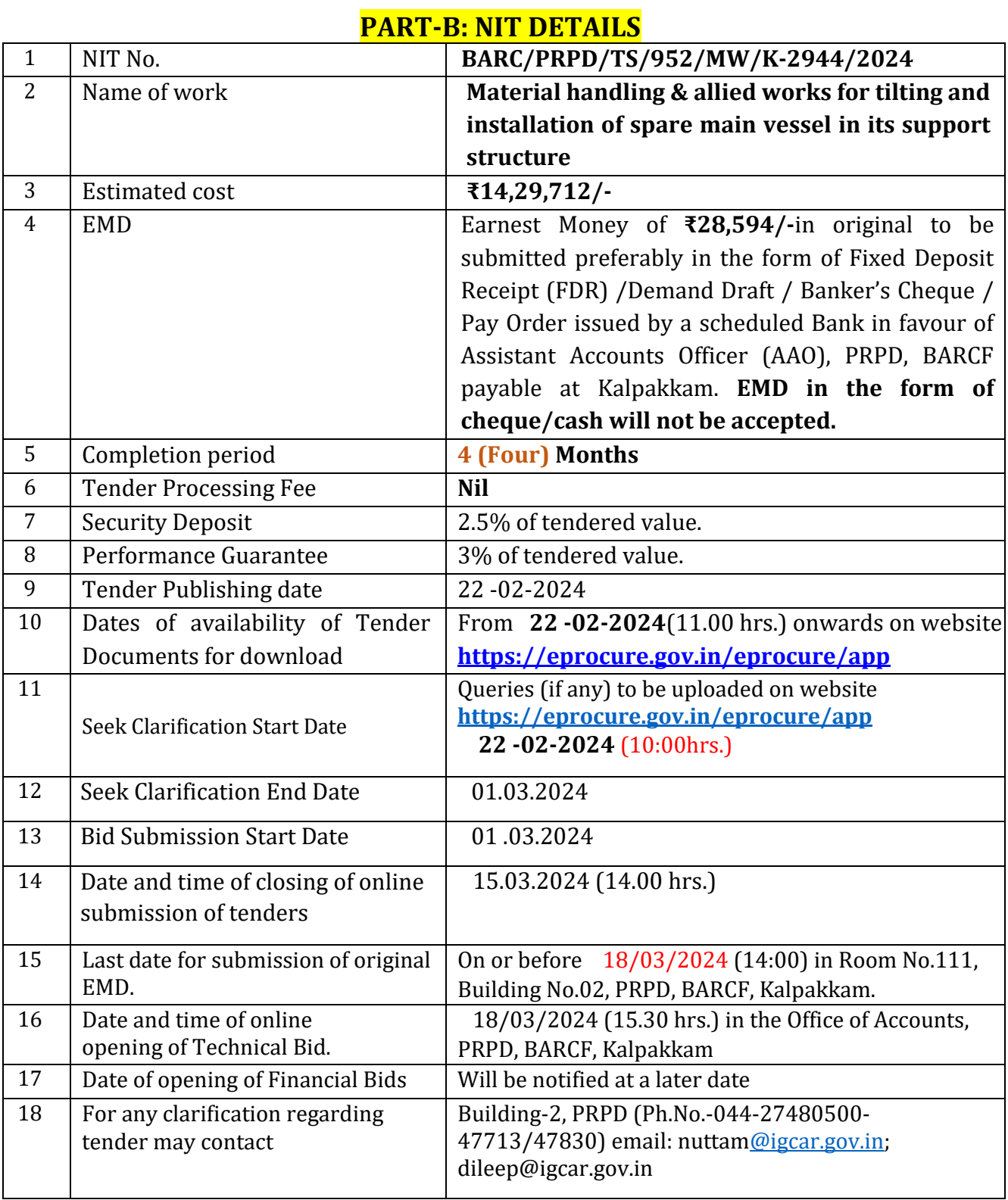

# **PART-C: REQUIREMENTS AND ELIGIBILTY CRITERIA**

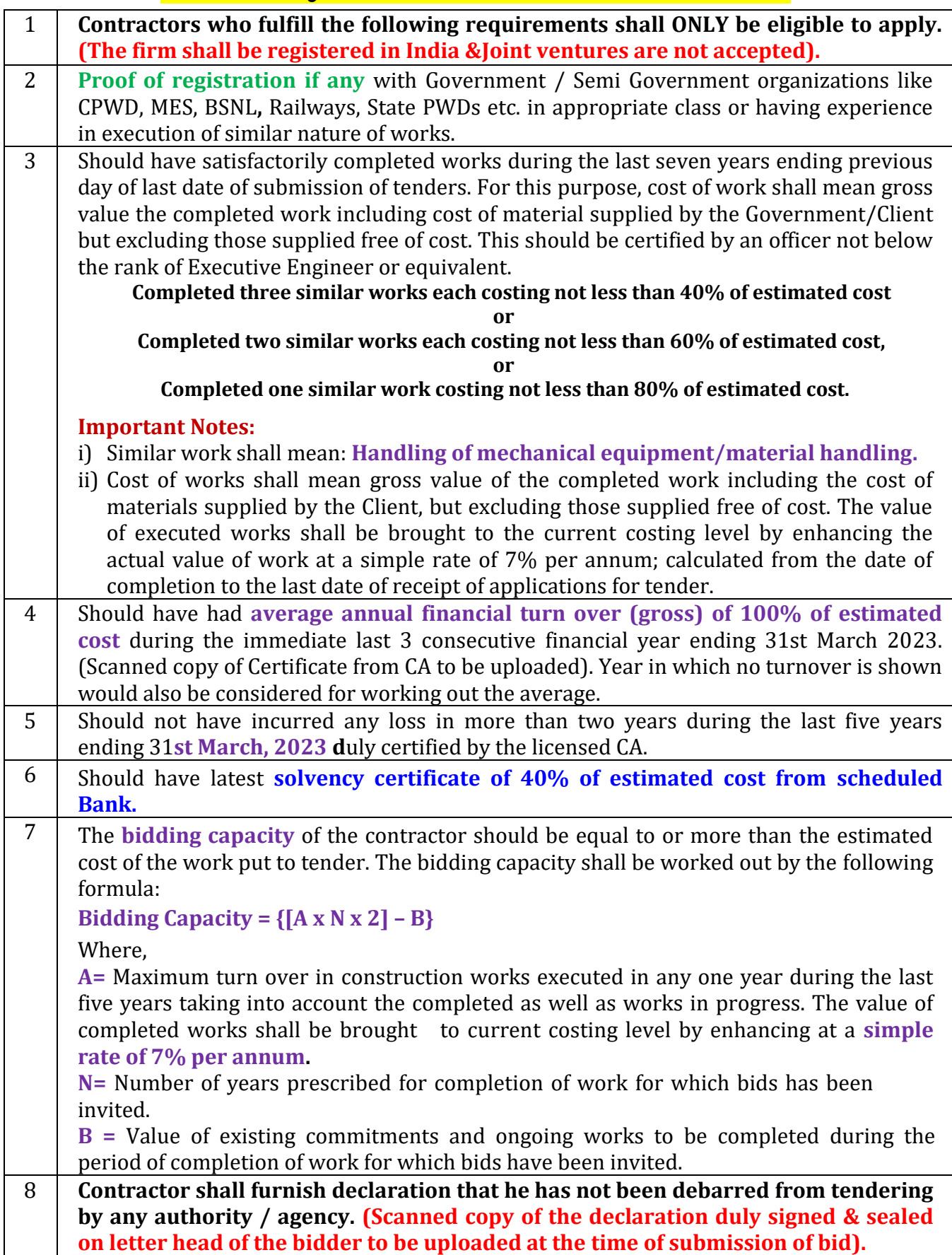

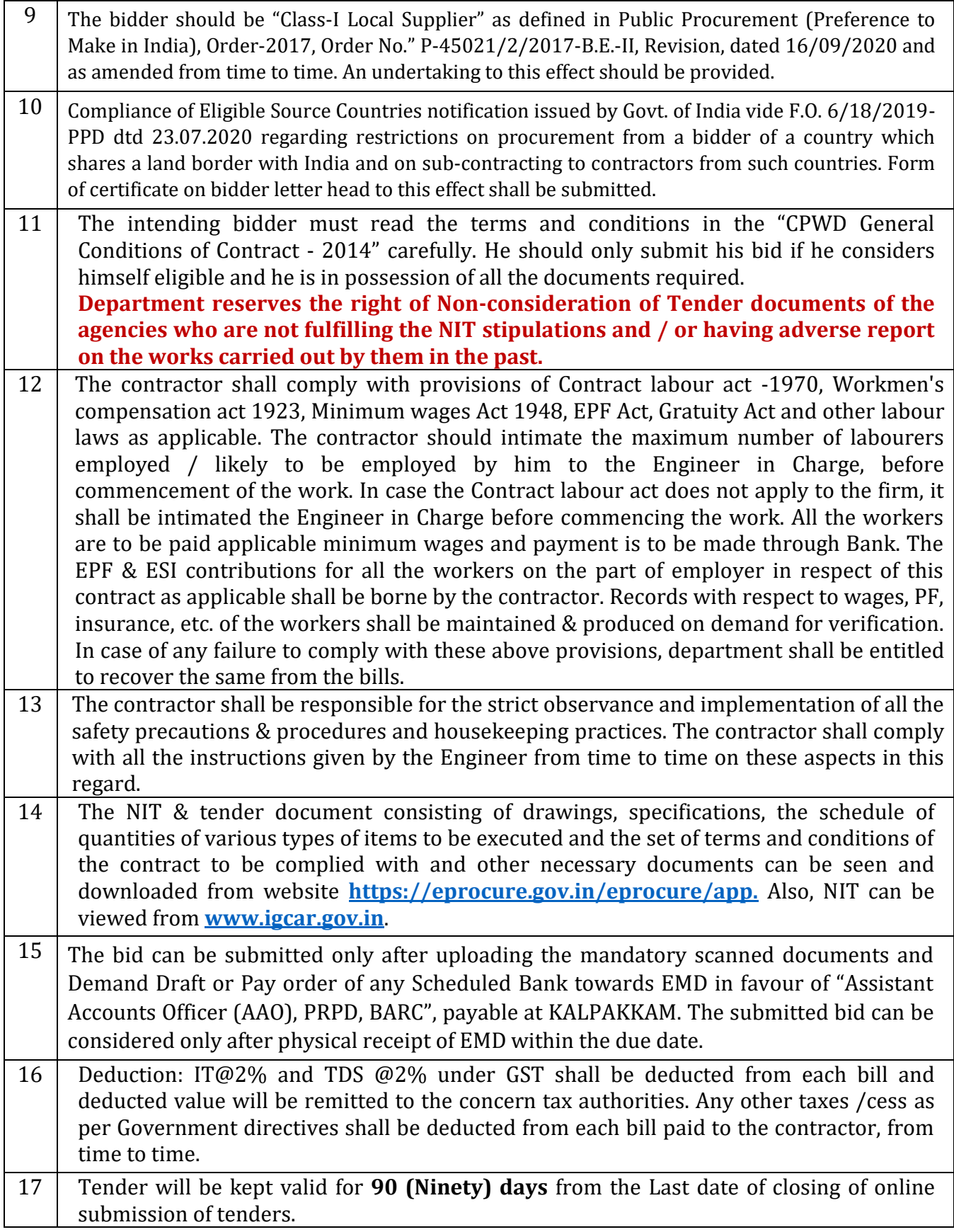

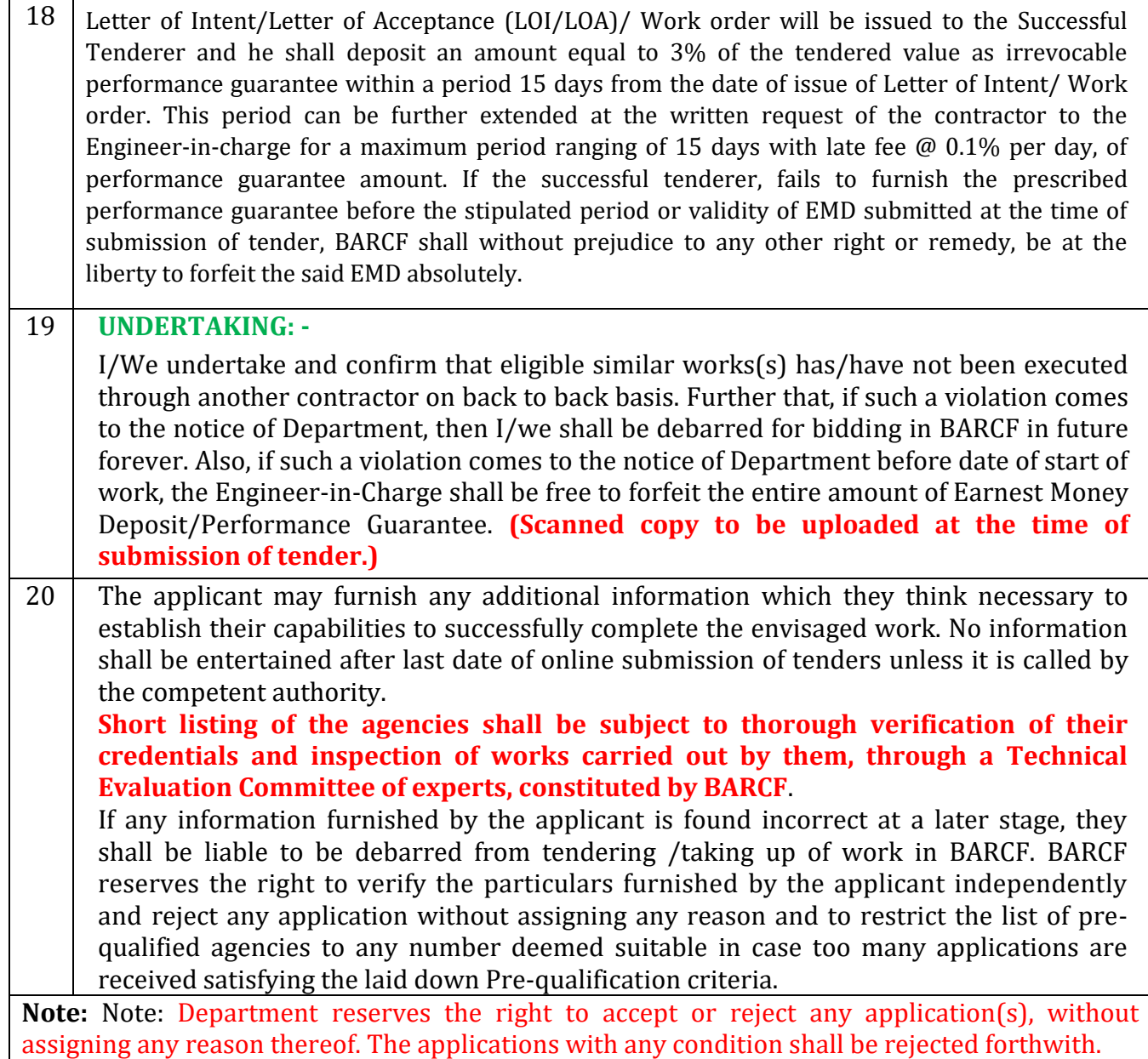

# **PART-D: Mandatory DOCUMENTS TO BE SCANNED & UPLOADED**

(Scanned copy of original certificates to be uploaded)

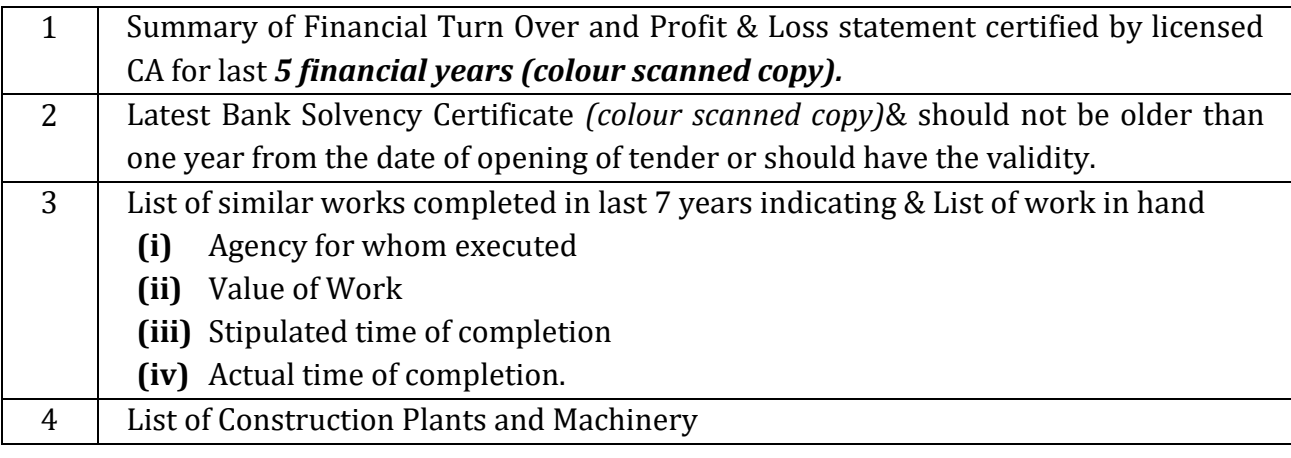

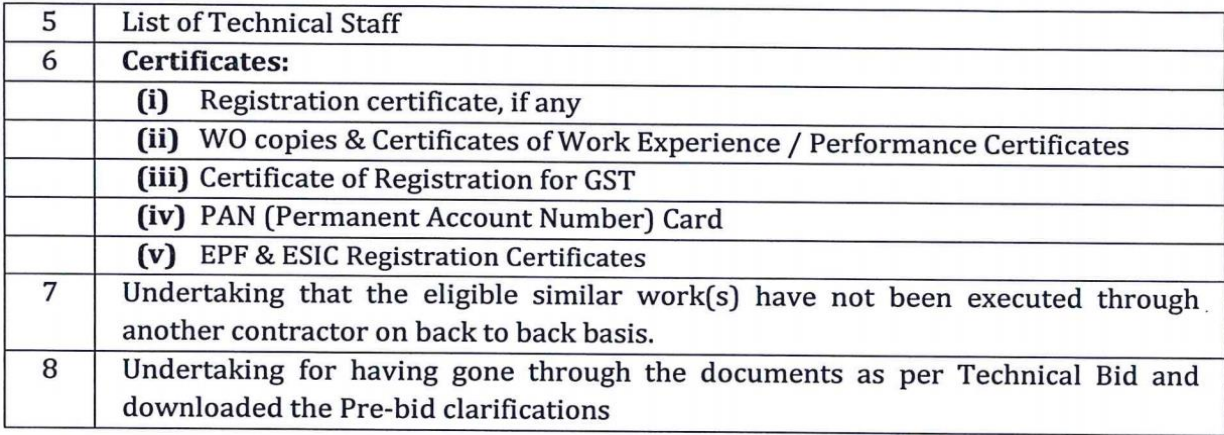

 $m$ <br> $m$   $\frac{1}{2}$ <br> $m$   $\frac{1}{4}/\frac{1}{4}$ <br>For & On behalf of the President of India